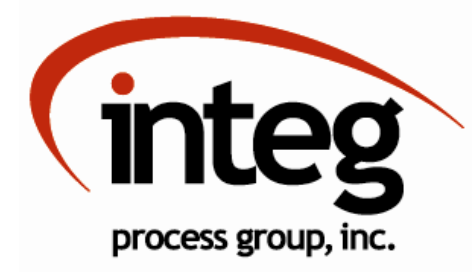

## JNIOR

## Digital Expansion Modules

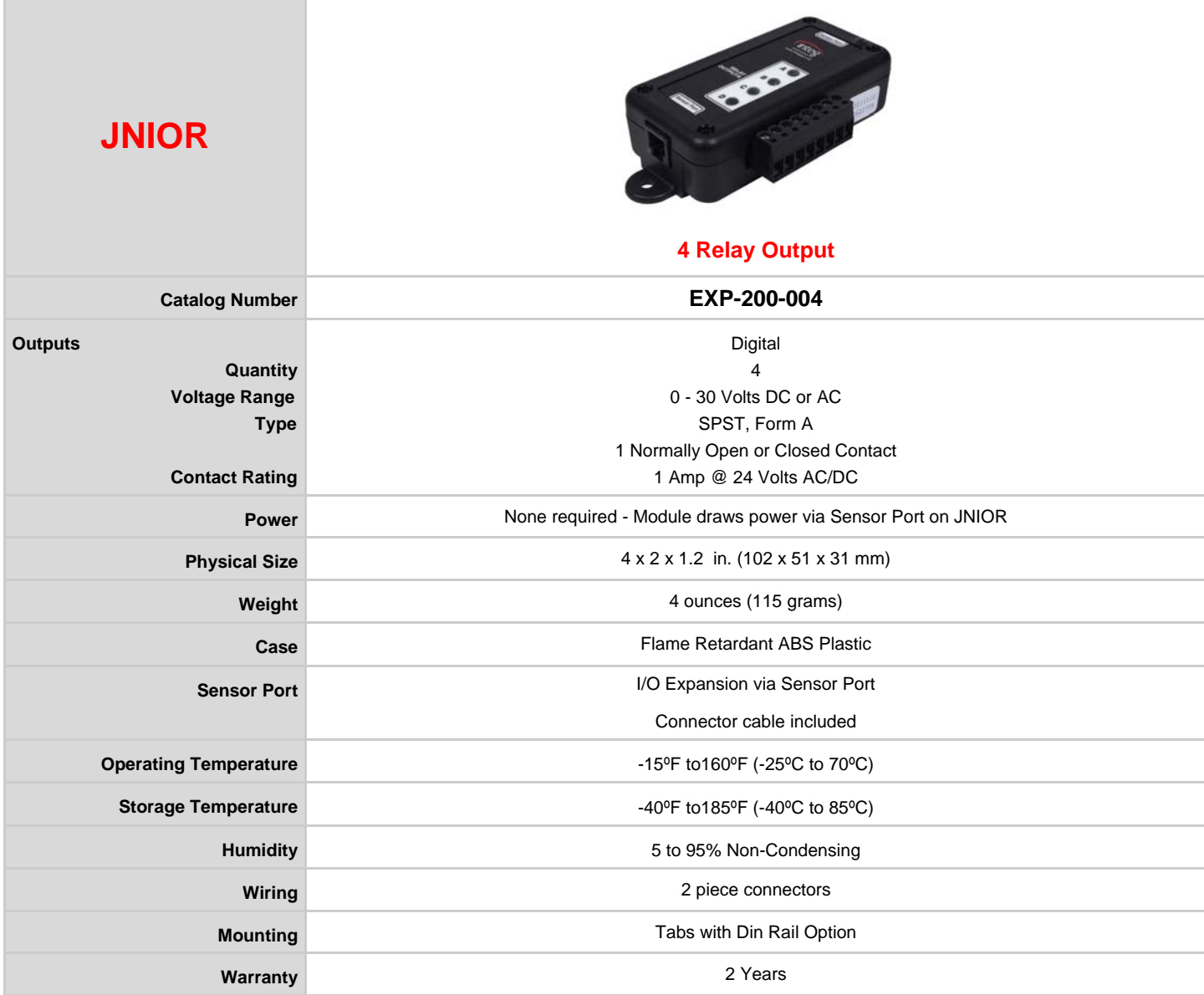

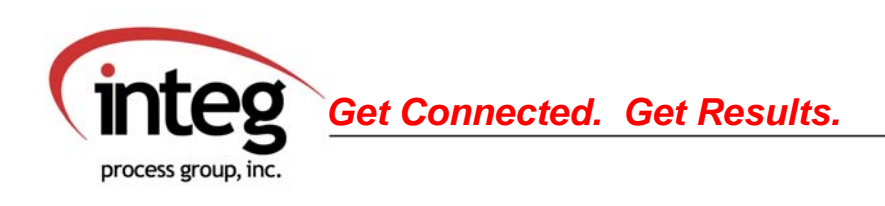

2919 East Hardies Road - 1st Floor - Gibsonia, PA 15044

Phone 724-933-9350 Fax 724-443-3553 www.integpg.com